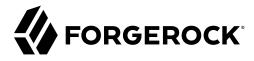

## **Release Notes**

/ Identity Connect 3.0.1.2

Latest update: 3.0.1.2

ForgeRock AS. 201 Mission St., Suite 2900 San Francisco, CA 94105, USA +1 415-599-1100 (US)

www.forgerock.com

Copyright © 2014-2020 salesforce.com. All rights reserved.  $_{Salesforce.com is a registered trademark}$  of salesforce.com, Inc., as are other names and marks. Other marks appearing herein may be trademarks of their respective owners.

#### **Abstract**

Notes covering Identity Connect prerequisites, fixes, and known issues.

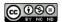

This work is licensed under the Creative Commons Attribution-NonCommercial-NoDerivs 3.0 Unported License.

To view a copy of this license, visit https://creativecommons.org/licenses/by-nc-nd/3.0/ or send a letter to Creative Commons, 444 Castro Street, Suite 900, Mountain View, California, 94041, USA.

ForgeRock® and ForgeRock Identity Platform™ are trademarks of ForgeRock Inc. or its subsidiaries in the U.S. and in other countries. Trademarks are the property of their respective owners

UNLESS OTHERWISE MUTUALLY AGREED BY THE PARTIES IN WRITING, LICENSOR OFFERS THE WORK AS-IS AND MAKES NO REPRESENTATIONS OR WARRANTIES OF ANY KIND CONCERNING THE WORK, EXPRESS, MINDIED, STATUTIORY OR OTHERWISE, INCLUDING, WITHOUT LIMITATION, WARRANTIES OF THILE, MERCHANTABILITY, FITNESS FOR A PARTICULAR PURPOSE, NONINFRINGEMENT, OR THE ABSENCE OF LATENT OR OTHER DEFECTS, ACCURACY, OR THE PRESENCE OF ABSENCE OF ERRORS, WHETHER OR NOT DISCOVERABLE. SOME JURISDICTIONS DO NOT ALLOW THE EXCLUSION OF IMPLIED WARRANTIES, SO SUCH EXCLUSION MAY NOT APPLY TO YOU.

EXCEPT TO THE EXTENT REQUIRED BY APPLICABLE LAW, IN NO EVENT WILL LICENSOR BE LIABLE TO YOU ON ANY LEGAL THEORY FOR ANY SPECIAL, INCIDENTAL, CONSEQUENTIAL, PUNITIVE OR EXEMPLARY DAMAGES ARISING OUT OF THIS LICENSE OR THE USE OF THE WORK, EVEN IF LICENSOR HAS BEEN ADVISED OF THE POSSIBILITY OF SUCH DAMAGES.

DeiaVu Fonts

Bitstream Vera Fonts Copyright

Copyright (c) 2003 by Bitstream, Inc. All Rights Reserved. Bitstream Vera is a trademark of Bitstream, Inc.

Permission is hereby granted, free of charge, to any person obtaining a copy of the fonts accompanying this license ("Fonts") and associated documentation files (the "Font Software"), to reproduce and distribute the Font Software, including without limitation the rights to use, copy, merge, publish, distribute, and/or sell copies of the Font Software, and to permit persons to whom the Font Software is furnished to do so, subject to the following conditions:

The above copyright and trademark notices and this permission notice shall be included in all copies of one or more of the Font Software type faces.

The Font Software may be modified, altered, or added to, and in particular the designs of glyphs or characters in the Fonts may be modified and additional glyphs or characters may be added to the Fonts, only if the fonts are renamed to names not containing either the words "Bitstream" or the word "Vera".

This License becomes null and void to the extent applicable to Fonts or Font Software that has been modified and is distributed under the "Bitstream Vera" names.

The Font Software may be sold as part of a larger software package but no copy of one or more of the Font Software typefaces may be sold by itself.

THE FONT SOFTWARE IS PROVIDED "AS IS", WITHOUT WARRANTY OF ANY KIND, EXPRESS OR IMPLIED, INCLUDING BUT NOT LIMITED TO ANY WARRANTIES OF MERCHANTABILITY, FITNESS FOR A PARTICULAR PURPOSE AND NONINFRINGEMENT OF COPYRIGHT, PATENT, TRADEMARK, OR OTHER RIGHT. IN NO EVENT SHALL BITSTREAM OR THE GNOME FOUNDATION BE LIABLE FOR ANY CLAIM, DAMAGES OR OTHER LIABILITY, INCLUDING ANY GENERAL, SPECIAL, INDIRECT, INCIDENTAL, OR CONSEQUENTIAL DAMAGES, WHETHER IN AN ACTION OF CONTRACT, TORT OR OTHERWISE, ARISING FROM, OUT OF THE USE OR INABILITY TO USE THE FONT SOFTWARE.

Except as contained in this notice, the names of Gnome, the Gnome Foundation, and Bitstream Inc., shall not be used in advertising or otherwise to promote the sale, use or other dealings in this Font Software without prior written authorization from the Gnome Foundation or Bitstream Inc., respectively. For further information, contact: fonts at gnome dot org.

Arev Fonts Copyright

Copyright (c) 2006 by Tavmjong Bah. All Rights Reserved.

Permission is hereby granted, free of charge, to any person obtaining a copy of the fonts accompanying this license ("Fonts") and associated documentation files (the "Font Software"), to reproduce and distribute the modifications to the Bistream Vera Font Software, including without limitation the rights to use, copy, merge, publish, distribute, and/or sell copies of the Font Software, and to permit persons to whom the Font Software is furnished to do so, subject to the following conditions:

The above copyright and trademark notices and this permission notice shall be included in all copies of one or more of the Font Software type faces.

The Font Software may be modified, altered, or added to, and in particular the designs of glyphs or characters in the Fonts may be modified and additional glyphs or characters may be added to the Fonts, only if the fonts are renamed to names not containing either the words "Tavmjong Bah" or the word "Arev".

This License becomes null and void to the extent applicable to Fonts or Font Software that has been modified and is distributed under the "Tavmjong Bah Arev" names

The Font Software may be sold as part of a larger software package but no copy of one or more of the Font Software typefaces may be sold by itself.

Except as contained in this notice, the name of Tavmjong Bah shall not be used in advertising or otherwise to promote the sale, use or other dealings in this Font Software without prior written authorization from Tavmjong Bah. For further information, contact: tavmjong @ free . fr.

FontAwesome Copyright

Copyright (c) 2017 by Dave Gandy, https://fontawesome.com/.

 $This \ Font \ Software \ is \ licensed \ under \ the \ SIL \ Open \ Font \ License, \ Version \ 1.1. \ See \ https://opensource.org/licenses/OFL-1.1. \ An example \ An example \ An exam$ 

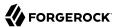

## **Table of Contents**

| 1. What's New                               | 1 |
|---------------------------------------------|---|
| Patches                                     | 1 |
| Maintenance Releases                        | 1 |
| 2. Before You Install                       | 2 |
| 3. Limitations, and Known Issues            | 5 |
| Key Fixes in Identity Connect 3.0.1.2-patch | 5 |
| Key Fixes in Identity Connect 3.0.1.2       |   |
| Key Fixes in Identity Connect 3.0.1.1       | 5 |
| Key Fixes in Identity Connect 3.0.1         |   |
| Limitations                                 |   |
| Known Issues in This Release                | 7 |
| 4 Documentation Undates                     |   |

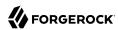

# Chapter 1 What's New

Identity Connect 3 is a completely revised release, based on the latest ForgeRock Identity Management release. Identity Connect 3 has functional parity with previous Identity Connect releases but provides a more streamlined User Interface and resolves a number of issues.

Major functional differences between this release and the previous Identity Connect release include the following:

#### Support for a PostgreSQL repository

Identity Connect 3.0.1.2 runs with an embedded PostgreSQL repository by default. This replaces the Orient DB repository provided in previous releases.

You can also set up Identity Connect to use an external PostgreSQL repository, as described in "Configuring Identity Connect With an External PostgreSQL Repository" in the Implementation Guide. Running Identity Connect with a MySQL repository is no longer supported.

## **Patches**

Patches are issued periodically and contain mainly security fixes. The following patches are available:

• Identity Connect 3.0.1.2-patch

## Maintenance Releases

Maintenance releases contain a collection of fixes and minor RFEs. The following maintenance releases are available:

- Identity Connect 3.0.1.2
- Identity Connect 3.0.1.1
- Identity Connect 3.0.1

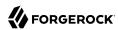

# Chapter 2 Before You Install

This chapter covers software and hardware prerequisites for installing and running Identity Connect software.

#### + Java Requirements

Identity Connect software supports the following Java environments:

#### Supported Java Versions

| Vendor                                                               | Versions |
|----------------------------------------------------------------------|----------|
| OpenJDK, including OpenJDK-based distributions:                      | 11       |
| AdoptOpenJDK/Eclipse Adoptium                                        |          |
| Amazon Corretto                                                      |          |
| Azul Zulu                                                            |          |
| Red Hat OpenJDK                                                      |          |
| ForgeRock tests most extensively with AdoptOpenJDK/Eclipse Adoptium. |          |
| Oracle Java                                                          | 11       |

To check the Java version on UNIX or Windows systems, type <code>java -version</code> in a terminal or PowerShell console. For example:

```
java -version
openjdk version "11.0.4" 2019-07-16
OpenJDK Runtime Environment AdoptOpenJDK (build 11.0.4+11)
OpenJDK 64-Bit Server VM AdoptOpenJDK (build 11.0.4+11, mixed mode)
```

If you are running Identity Connect on a Windows system, you must also set the JAVA\_HOME environment variable to point to the root of a valid Java installation. See the Windows documentation that corresponds to your server version for instructions on setting environment variables.

Increasing the heap size available to the JVM can improve Identity Connect performance. By default, Identity Connect runs with an initial heap and a maximum heap of 2 Gbytes. You can

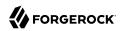

increase both the initial and maximum heap sizes available to the JVM by setting the OPENIDM\_OPTS environment variable before you start the server.

The following command changes the initial and maximum heap to 3 Gbytes. Adjust the command, according to your shell. To set the environment variable on Windows Systems, see the Microsoft TechNet article at http://technet.microsoft.com/en-us/library/cc772047.aspx.

export OPENIDM\_OPTS="-Xmx3g -Xms3g"

#### + Operating System Requirements

Identity Connect 3.0.1.2 is supported on the following operating systems:

- Red Hat Enterprise Linux (and CentOS Linux) 6.6, 6.7, 7.0, and 8.0
- Ubuntu Linux 16.04, and 18.04
- Windows Server 2012 R2, 2016, and 2019

#### + Supported Repositories

By default, Identity Connect stores user, audit and configuration data in an embedded PostgreSQL repository. The embedded repository is supported in production but for larger deployments and for availability you might want to set up an external PostgreSQL database.

Only PostgreSQL version 10 is supported.

#### + Supported Browsers

The Identity Connect UI has been tested with the following browsers:

| Browser                     | Version                    |
|-----------------------------|----------------------------|
| Google Chrome               | Most recent stable version |
| Mozilla Firefox             | Most recent stable version |
| Microsoft Internet Explorer | Version 11 and Edge        |
| Safari                      | Version 5 and later        |

For information about the browsers that are supported for the Salesforce UI, see the Salesforce documentation.

#### + Hardware and Memory Requirements

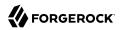

You need at least 200 MB disk space and 2 GB memory for a minimal evaluation installation. For a production installation, disk space and memory requirements will depend on the number of Active Directory users, and on the size of the log files that Identity Connect writes.

#### Caution

Identity Connect uses BouncyCastle 1.67 for signing JWTs. The BouncyCastle .JAR file that is bundled with Identity Connect includes the org.bouncycastle.asnl.util.Dump command-line utility. Although this utility is not used directly by IDM, it is possible to reference the utility in your scripts. Due to a security vulnerability in this utility, you should *not* reference it in your scripts. For more information, see the corresponding BouncyCastle issue.

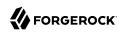

# Chapter 3 Limitations, and Known Issues

This chapter lists the main issues and limitations that are known to exist in this Identity Connect release, as well as major issues that have been fixed since the previous release.

## Key Fixes in Identity Connect 3.0.1.2-patch

Security issues were fixed in this patch.

## Key Fixes in Identity Connect 3.0.1.2

Security issues were fixed in this release.

## Key Fixes in Identity Connect 3.0.1.1

The following important issues were fixed in this release:

- OPENIDM-14996: Update the Salesforce managed package installed on a Salesforce org to latest
- OPENIDM-14419: IC Setup Wizard gets Error: Failed to update samlssoconfig
- OPENIDM-14245: Required fields are missing: [ProfileId] when AD Account is removed from Group mapped to SF Profile

## Key Fixes in Identity Connect 3.0.1

The following important issues were fixed in this release:

- OPENIDM-14251: IC Migration does not set the home attribute within the saml, json config
- OPENIDM-14250: SSO Page stuck loading (spinning) forever if the SF SSO Config is deleted
- OPENIDM-14182: Page and sort results in the 'Change User Association' modal window in IC
- OPENIDM-14178: When only one role is assigned to an assignment the UI appears to not save the change in Identity Connect

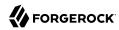

- OPENIDM-14175: Not all groups show up in vue multiselect used in Identity Connect UI
- OPENIDM-14165: Debounce search queries and cancel previous search queries for search-as-youtype feature
- OPENIDM-14164: Highlighting difference in individual sync does not work in IC UI
- OPENIDM-14156: When cancelling a recon we need to display that as part of the spinner data
- OPENIDM-14155: Change default log level for the schedules in IdentityConnect by default to debug
- OPENIDM-14154: Supply the default 636 port when toggling SSL for the AD connection in Identity Connect
- OPENIDM-14153: Add loading spinner to `attributes` and `sso` views in Identity Connect
- OPENIDM-14146: Change user association in Identity Connect UI does not display the error message
- OPENIDM-14139: Members are only added managed roles during liveSync of user account changes
- OPENIDM-14137: Problem retrieving Salesforce SAML when configured on port 443
- OPENIDM-14077: Enable the schedule-livesyncADGroups after the wizard recons in the initial AD groups
- OPENIDM-14071: Recon association entry api doesn't filter correctly if there are null source or target object ids
- OPENIDM-14062: Password Reset for Identity Connect not displaying in the UI for end users
- OPENIDM-14042: Change the default.html and 404.html for Identity Connect to use Salesforce 404 page
- OPENIDM-14041: Modify create-openidm-rc.sh for Identity Connect to include Salesforce as description
- OPENIDM-14040: Allow the Identity Connect Sync grid display to have configurable attributes displayed
- OPENIDM-14016: IC Inoperable & missing Close buttons on "Manage Salesforce Organizations" dialogs
- OPENIDM-13917: Add Attribute dialog allows adding a null attribute
- OPENIDM-13516: SSO config is created but not shown in UI until refresh
- OPENIDM-13513: IC UI bugs while creating New Organization
- OPENIDM-13503: Invalid Date range in reports>User Activity on Firefox browser

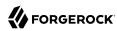

### Limitations

 Identity Connect does not support mapping and synchronization of Salesforce Permission Set License Assignments.

Identity Connect supports mapping between an Active Directory group and a Salesforce Permission Set but *not* if that Permission Set is available as the result of a Permission Set License Assignment being granted to the user.

For more information about Permission Set License Assignments, see PermissionSetLicense and PermissionSetLicenseAssign in the Salesforce Developer Documentation.

### Known Issues in This Release

This section lists the known issues with Identity Connect 3.0.1.2.

- OPENIDM-15364: Scheduled "Live Updates" job execution causes "Resource path '/recon/assoc// entry' contains empty path elements"
- OPENIDM-15363: Intermittent 'Direct access to this service is forbidden' alert notification
- OPENIDM-15318: A user removed from AD Groups mapped to Salesforce User Roles doesn't get reassigned to the default User Role
- OPENIDM-15300: Order weight of Salesforce User Roles not updated
- OPENIDM-15257: User added to an AD profile group does not get reassigned from default profile
- OPENIDM-15255: A user removed from AD groups doesn't get reassigned to default Salesforce profile
- OPENIDM-15114: A deleted AD group is still seen when clicking 'Add AD group' on 'AD Group to Profile' tab
- OPENIDM-15003: In mapping preview, after a change to the mapping, isActive is not changed to 'true (default)'
- OPENIDM-14980: "Resource path '/recon/assoc//entry' contains empty path elements" notification is shown after click on the Sync Report download button
- OPENIDM-14668: When adding PermissionSets or Groups, hitting cancel will not allow any new object selects
- OPENIDM-14667: Identity Connect UI Loading wheel is missing when adding multiple relationships between AD groups and Saleforce objects
- OPENIDM-14381: Cannot add attribute in mapping page attributes tab on Windows

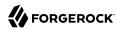

- OPENIDM-14355: Delete SF Org dialog is shown at second click
- OPENIDM-14320: Identity Connect Mapping Attributes tab Save button is active before any changes
- OPENIDM-14318: User can add attribute multiple times on mapping attributes tab
- OPENIDM-14309: Association Rules setting disappears even after cancel to save changes
- OPENIDM-14308: Change User Association attribute list is hidden
- OPENIDM-14247: Identity Connect Configuring IC login with a attribute other than sAMAccountName fails
- OPENIDM-14246: Typo in Manage Admin Groups help text
- OPENIDM-14243: IC sync result drop-down menu contains typo

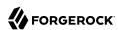

## **Chapter 4**

## **Documentation Updates**

"Documentation Change Log" tracks important changes to the documentation:

### Documentation Change Log

| Date       | Description                                                                                                    |
|------------|----------------------------------------------------------------------------------------------------|
| 2021-09-20 | Release of Identity Connect 3.0.1.2-patch.                                                                                                    |
|            | • Added a caution regarding the BouncyCastle dump utility.                                                                                                    |
| 2021-03-23 | Fixed an error in the upgrade process in the <i>Implementation Guide</i> for upgrades from version 3.0.1.0 to 3.0.1.2.                                                |
| 2021-02-11 | Fixed an error in the documentation on cluster configuration in the <i>Implementation Guide</i> .                                                                     |
| 2020-09-30 | • Release of Identity Connect 3.0.1.2.                                                                                                    |
|            | • Updated the migration procedure in the <i>Implementation Guide</i> and added a procedure for upgrading from minor release.                                          |
| 2020-09-21 | • Release of Identity Connect 3.0.1.1.                                                                                                    |
|            | • Updated supported Java version.                                                                                                    |
| 2019-12-30 | Release of Identity Connect 3.0.1.                                                                                                    |
| 2019-11-18 | An error in the example Service Principal Name (SPN) has been corrected in the IWA documentation. See "Creating the Keytab File" in the <i>Implementation Guide</i> . |